## TRAAM 2011-2012

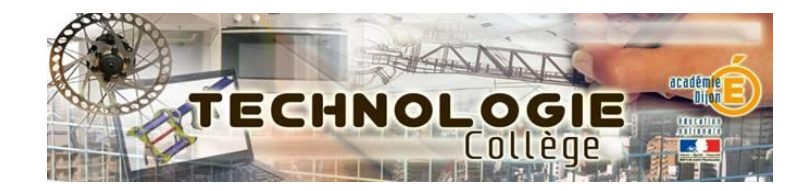

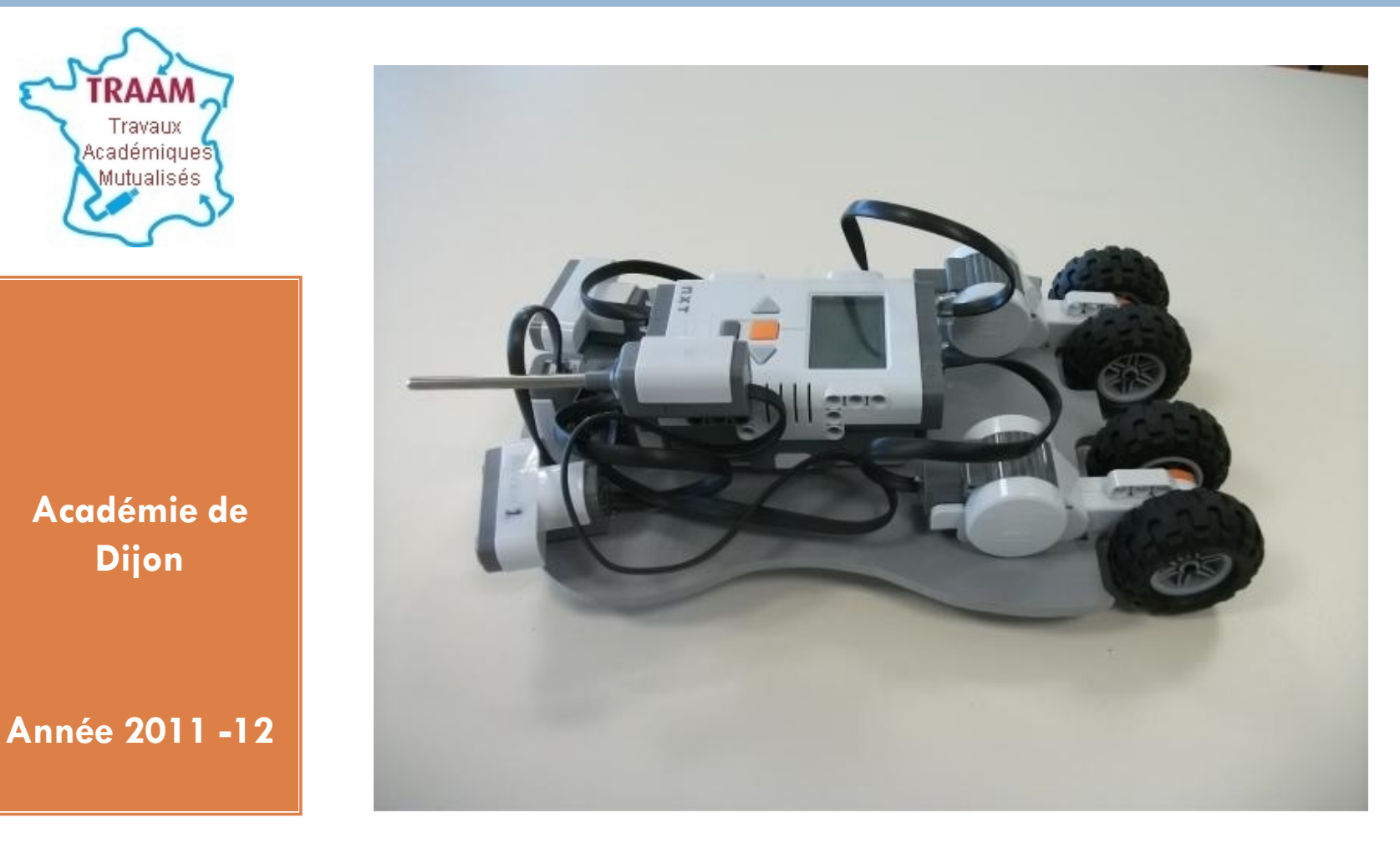

*CDB Mai 2012*

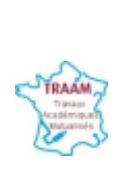

# **La place des TIC dans la réalisation d'un projet en classe de 3ème**

**Deux centres d'intérêts** développés (ou étapes du projet) :

 **1. Appropriation du cahier des charges** Durée indicative prévisionnelle : 5 séances

## **2. Recherche de solutions techniques**

Durée indicative prévisionnelle : 8 séances

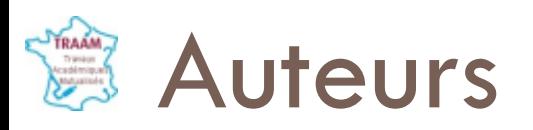

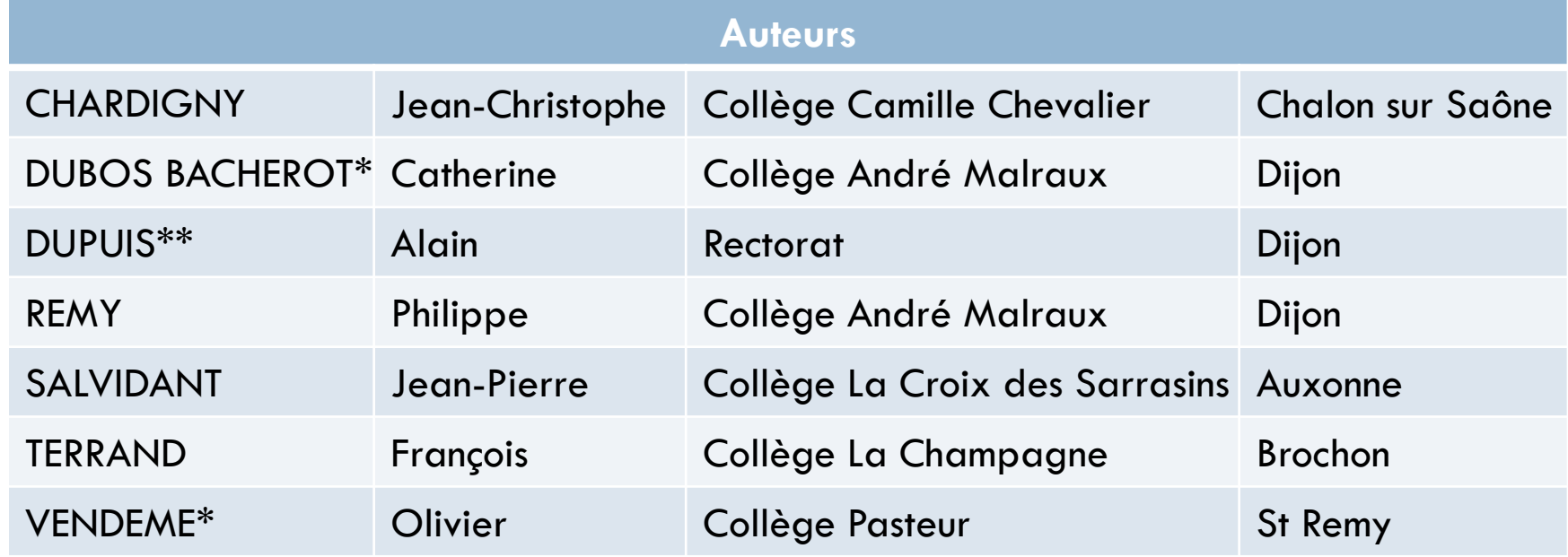

*\* Coordonnateurs du projet \*\* IPR référent*

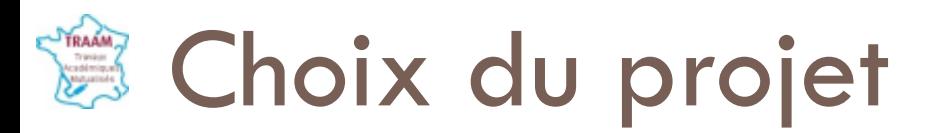

- □ Mettre en œuvre le programme de 3<sup>ème</sup>
- □ Utiliser les équipements déjà disponibles : « Brique » Lego NXT avec capteurs et moteurs issus du pack de base, caméra IP
- □ Les éventuels compléments d'équipements (autres capteurs, caméra IP) seront de coût réduit
- □ Etre accessible au plus grand nombre, professeurs et collégiens
- □ Un chassis supportera le matériel embarqué et permettra un démontage/remontage simple et rapide des moteurs et briques NXT

*Dijon*

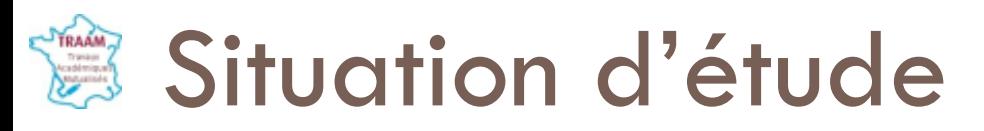

### **Domaine d'application** : Communication et robotique

## Situation d'étude : Acquérir des données (température, images, intensité lumineuse) dans un environnement isolé ou inaccessible par l'homme. La topographie de l'environnement est connue.

## **第 Exemple 1 de situation développée**

**Deux exemples de situations développés :**

- **□ Robot d'inspection domestique** → cas d'un appartement inoccupé
	- B se déplacer selon un parcours dans un environnement connu
	- $\blacksquare$  réagir à la présence d'un obstacle  $\rightarrow \frac{1}{2}$  tour
	- **E** revenir à l'emplacement de départ
	- **a** acquérir des données  $\rightarrow$  caméra IP ou appareil photo
	- **T** Transmettre les images de la caméra

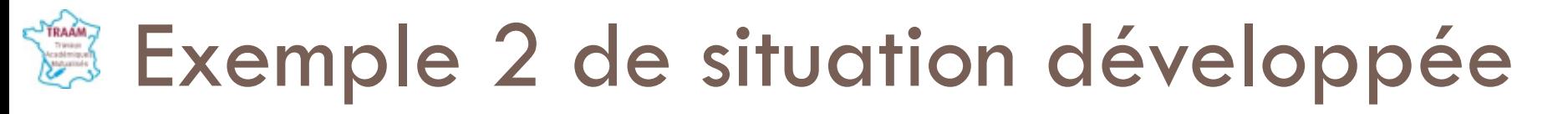

## **Surveillance dans un environnement hostile**

- (centrale nucléaire, locaux industriels, canalisations, …)
- B se déplacer selon un parcours dans un environnement connu
- **□** réagir à la présence d'un obstacle
- **¤** revenir à l'emplacement de départ
- **a** acquérir des données : température

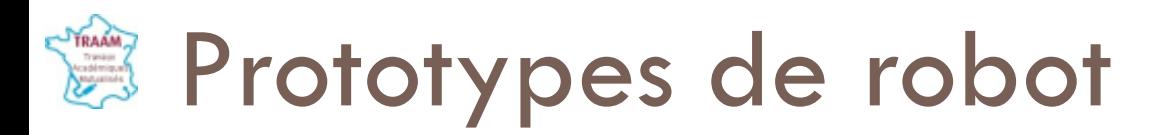

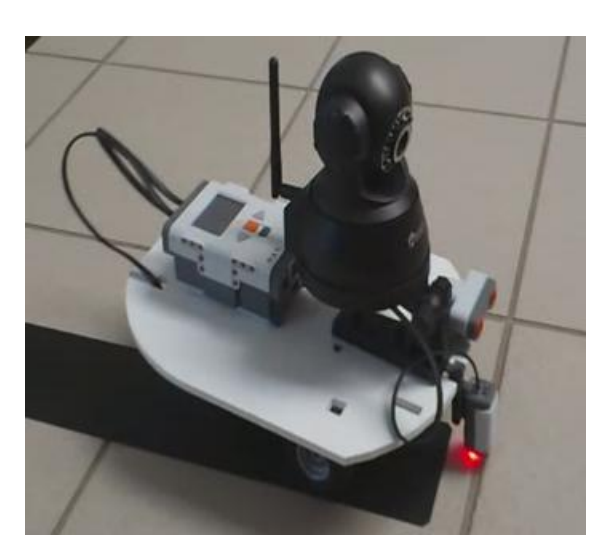

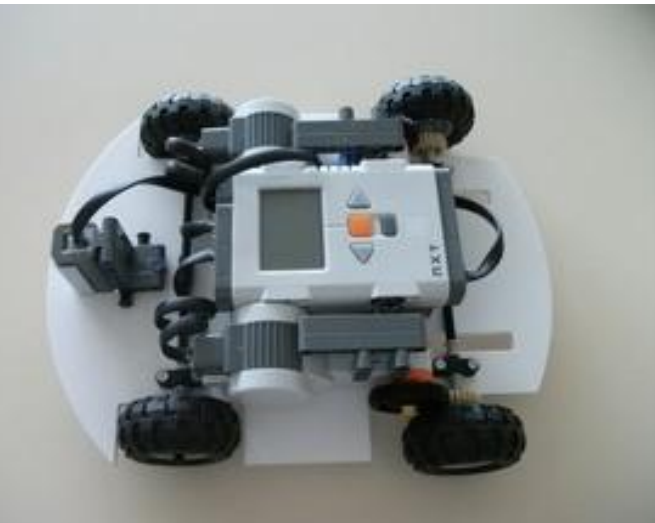

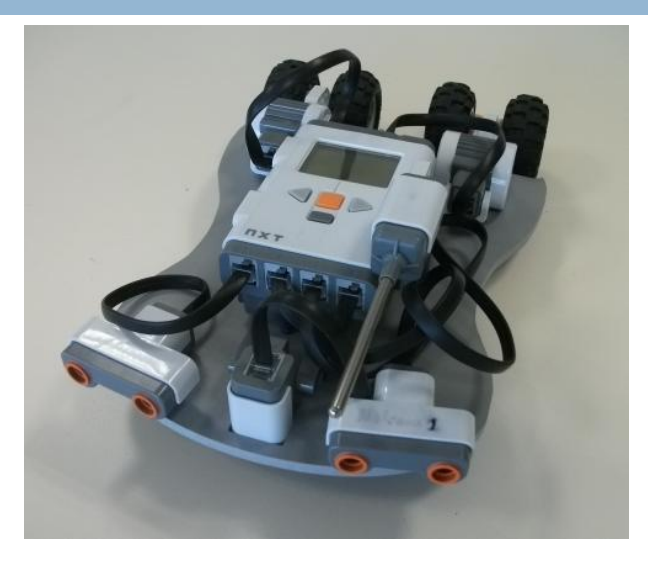

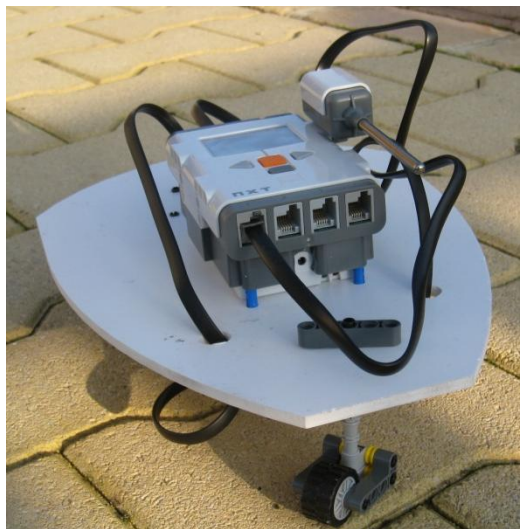

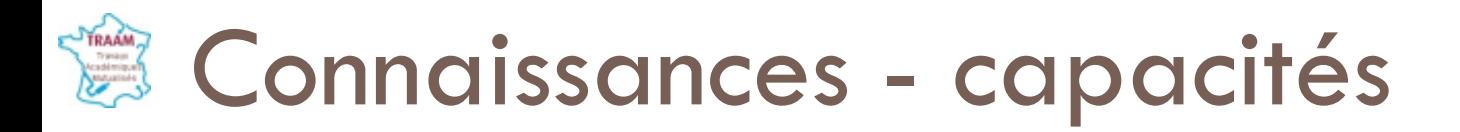

*TRAAM 2011*

*-2012 : Document de travail*

: Document de travail

#### 1- Appropriation du cahier des charges

#### Durée indicative : 6 séances

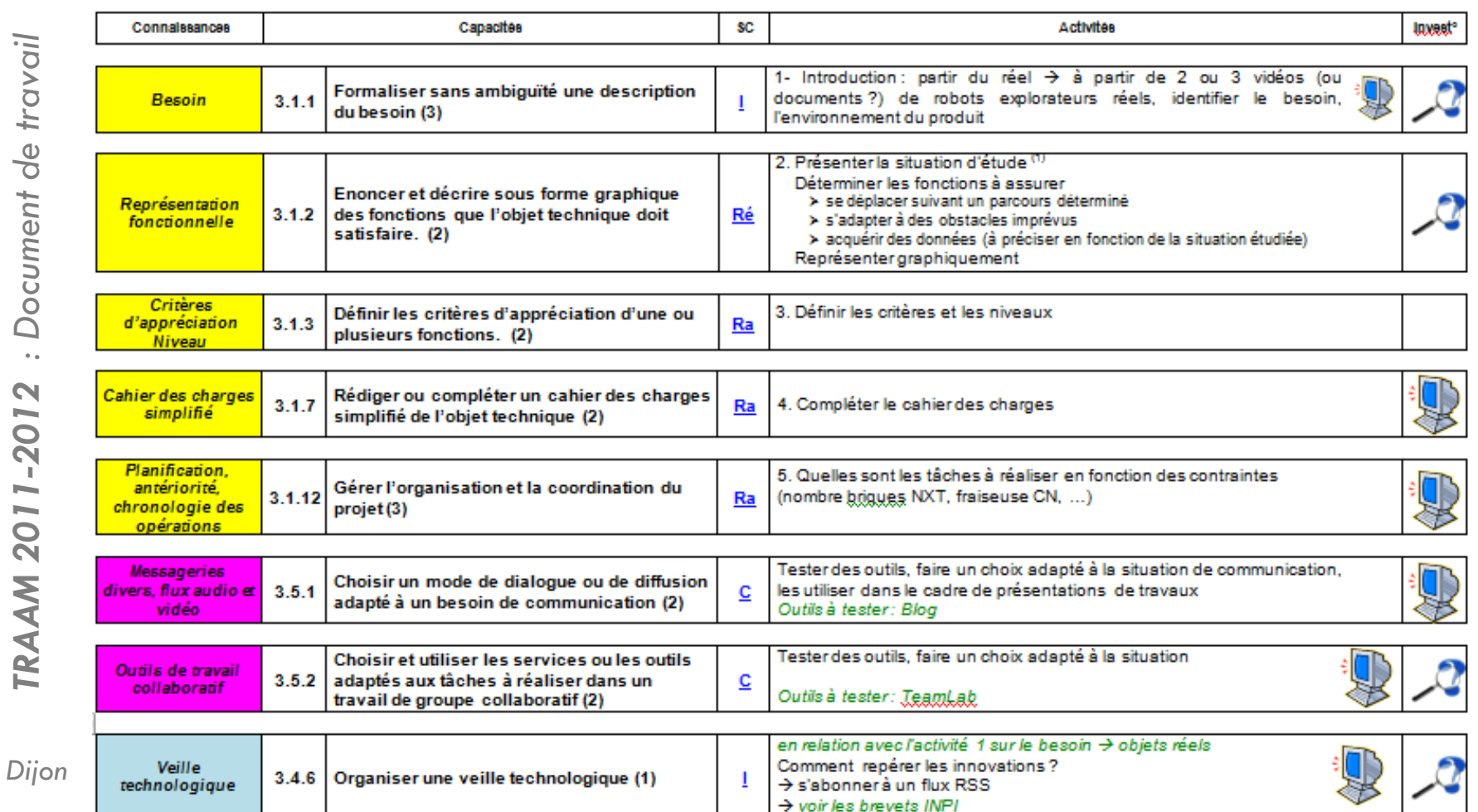

## **@ Connaissances - capacités**

#### 2- Recherche de solutions techniques Durée indicative : 7 séances

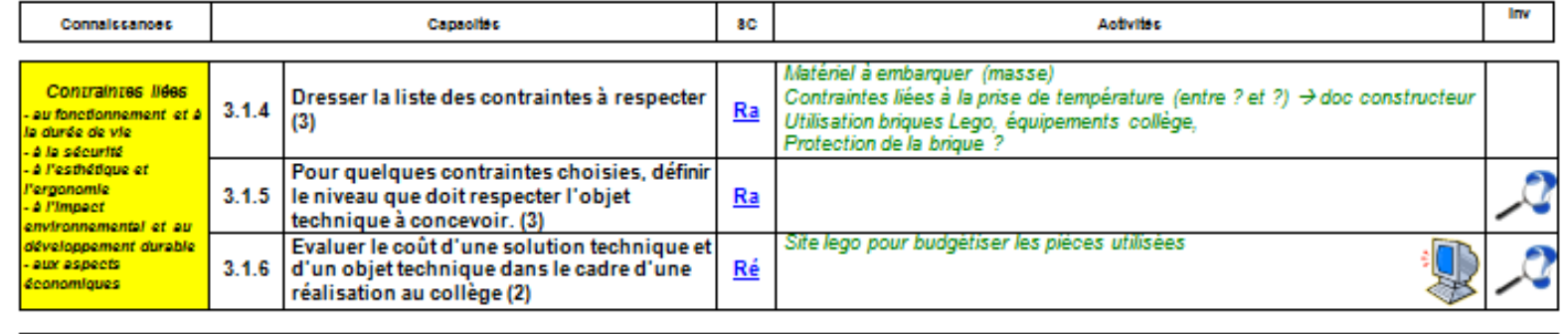

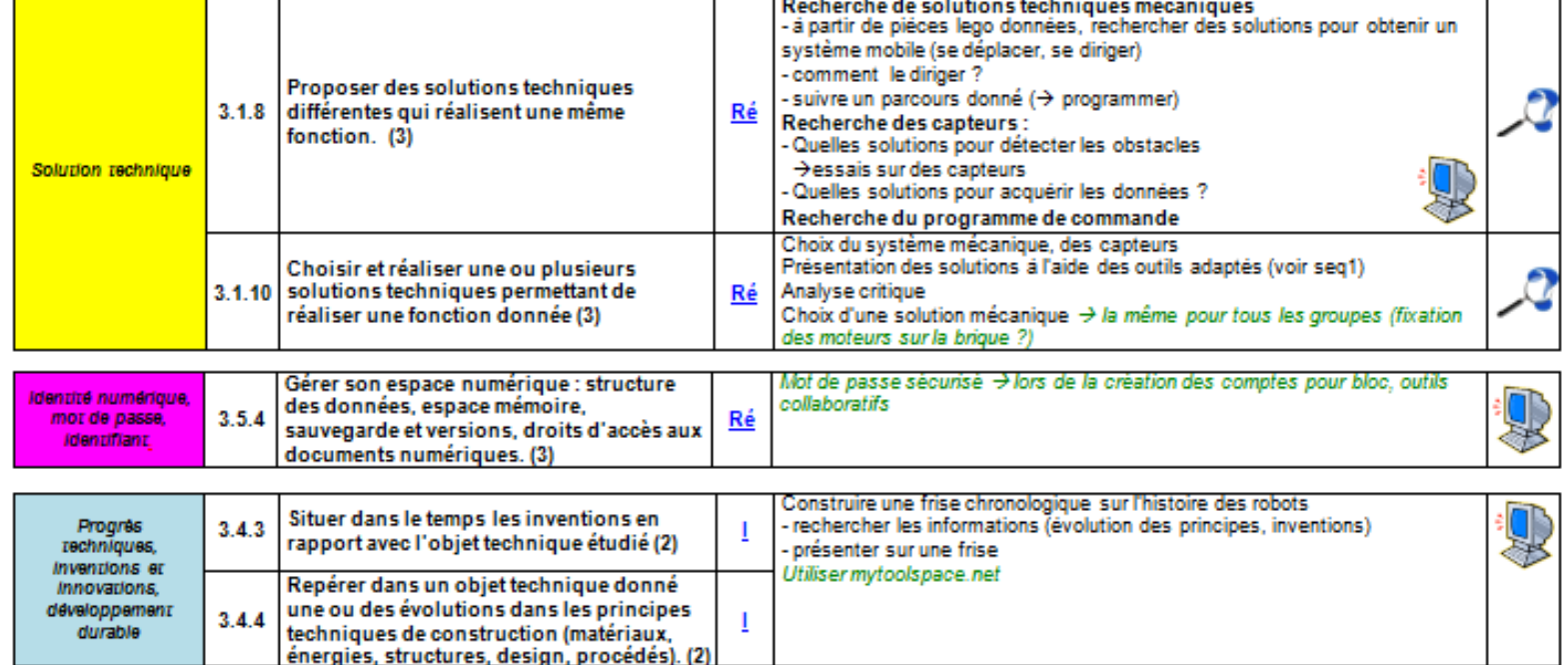

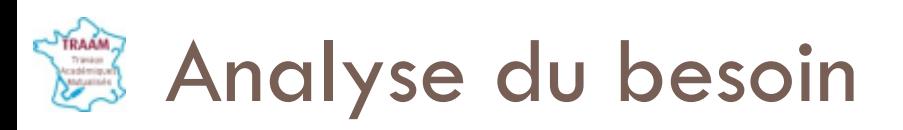

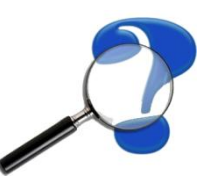

- □ Un robot répond à un besoin → Analyse de situations **réelles** :
	- **Situation 1** : FUKUSHIMA Des robots français au secours de la centrale ?
	- **□ Situation 2** : Robot de surveillance wifi [Rovio](rovio-robot.jpg) [Wox](rovio-robot.jpg) [Wee](rovio-robot.jpg)

### **A quels autres besoins peuvent répondre les robots ?**

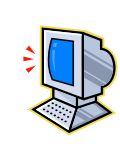

- Réalisation d'un bref diaporama présentant 3 robots (fonction d'usage différentes, motricités différentes, contraintes différentes)
- **u** Un espace de travail et de consultation partagé (ENT, blog)

### Représentation fonctionnelle TRAAM Cahier des charges

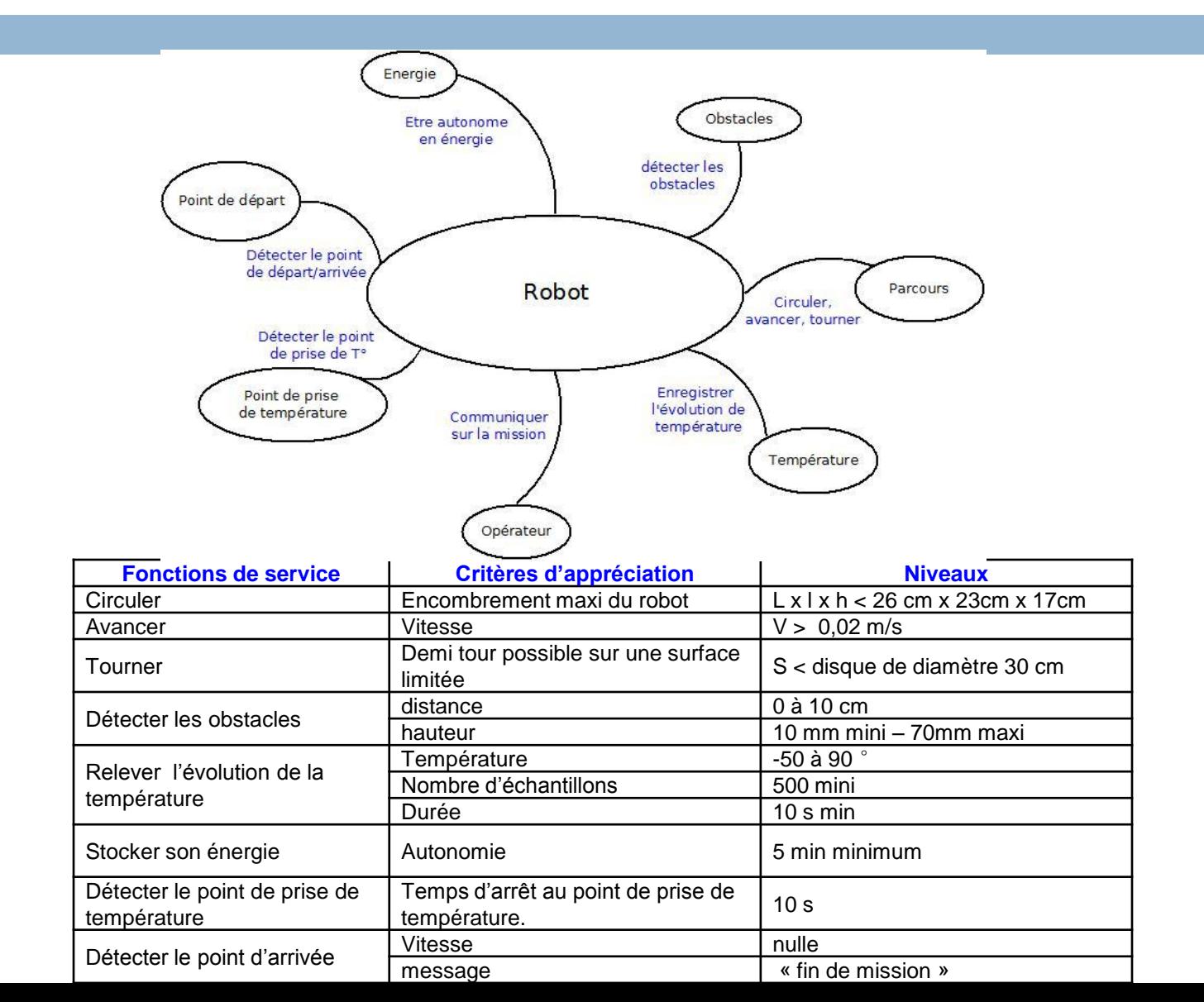

# **第 Planification, chronologie**

*14*

 Quelles sont les étapes du projet : travail avec **TNI** élaboration d'une **carte mentale** (Freemind) **Lister les étapes** Les ordonner

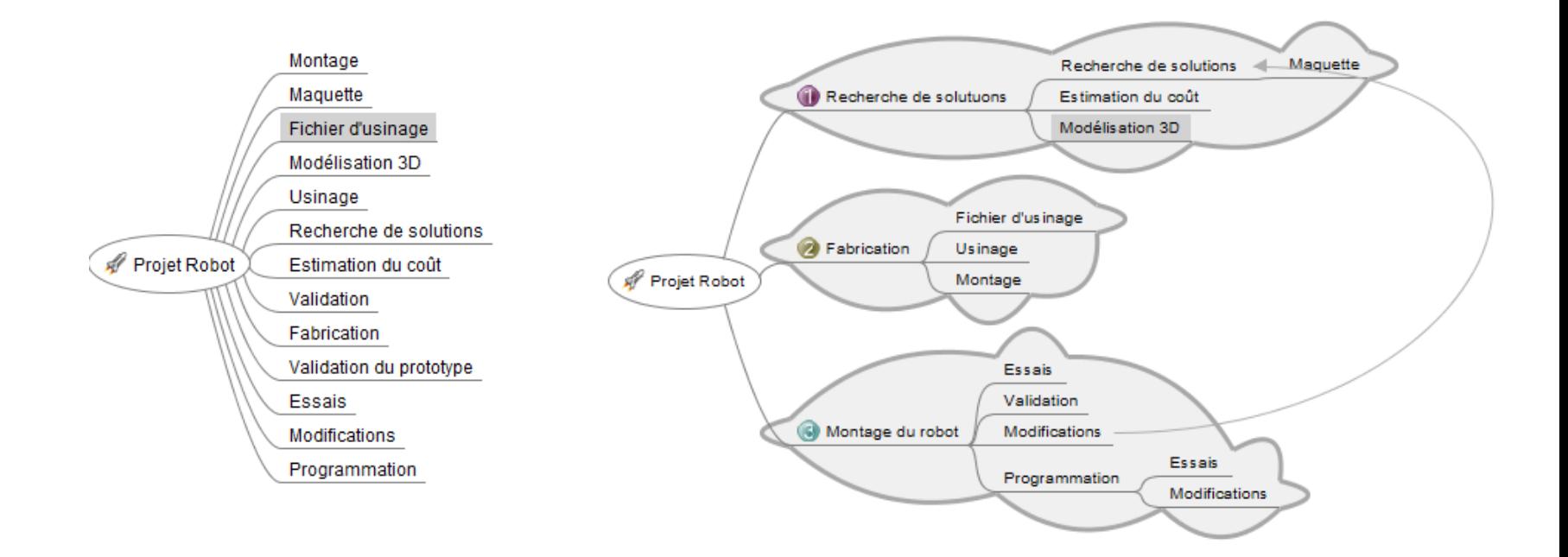

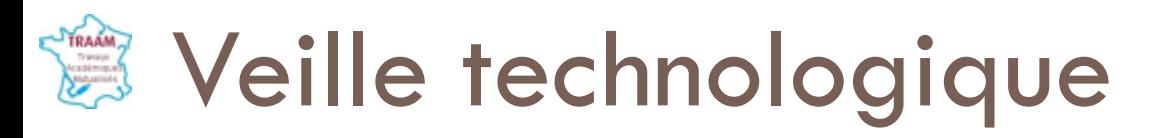

: Document de travail

□ Un **forum** pour toutes les classes de 3ème

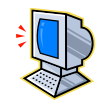

- □ 6 thèmes : matériaux, énergies, robots, capteurs, commande à distance, modes de propulsion
- □ Chaque élève aura à poster un article sur le thème attribué à son groupe

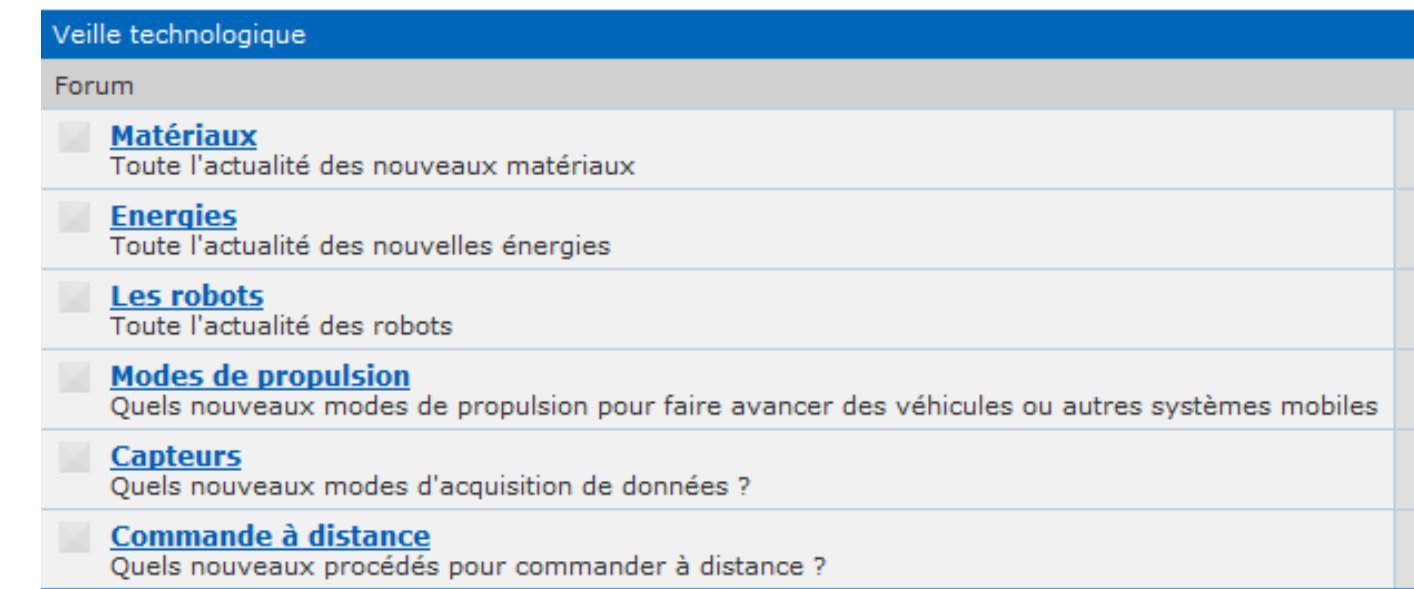

## **Recherche de solutions**

 **Quelles solutions pour déplacer le robot ?**

- **Recherche réelle à partir d'un lot de** pièces
- **Recherche virtuelle avec Lego**

## Designer

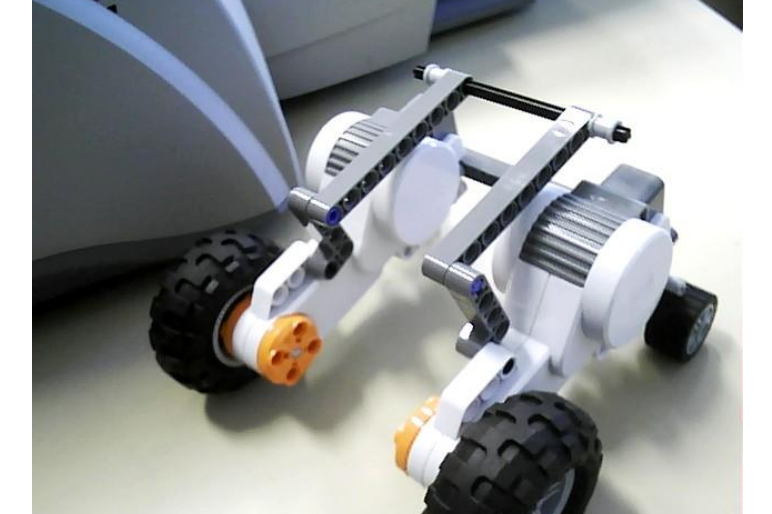

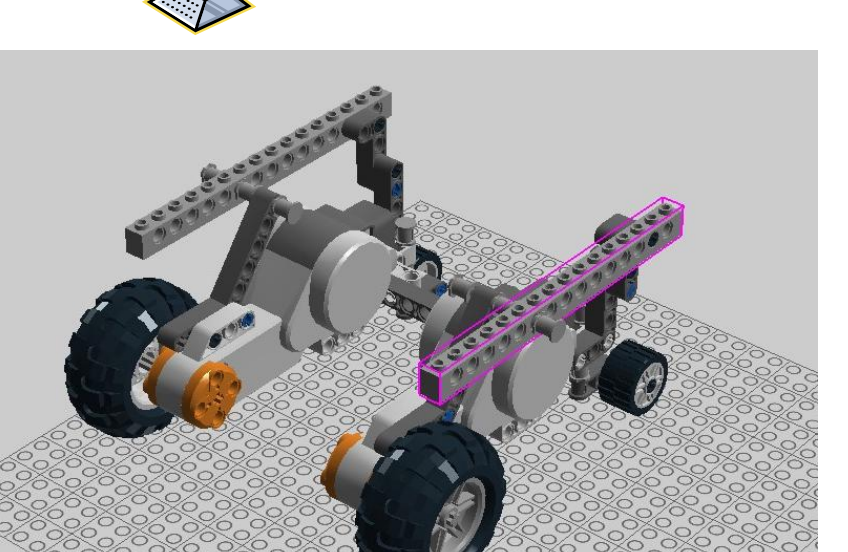

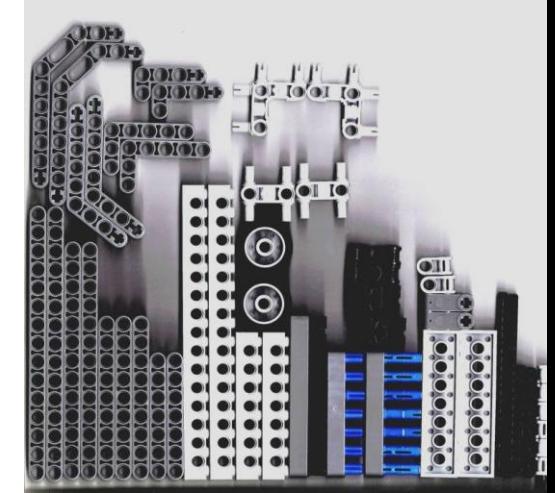

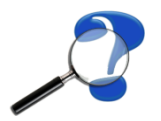

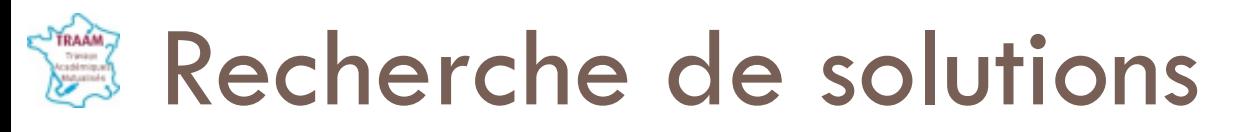

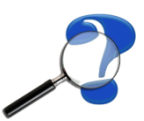

### **Quelles solutions pour détecter un obstacle ?**

**E** le cahier des charges, des capteurs, une brique NXT, le logiciel NXT

- **u** Un protocole d'expérimentation
- **Des résultats**

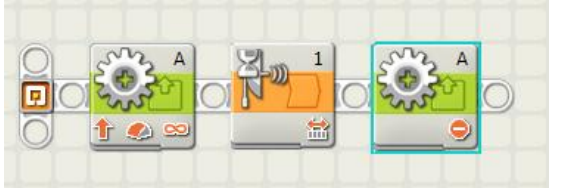

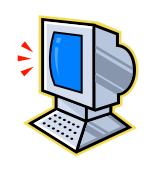

**Un compte-rendu d'expérience et des conclusions** Un espace de travail collaboratif (ENT, blog)

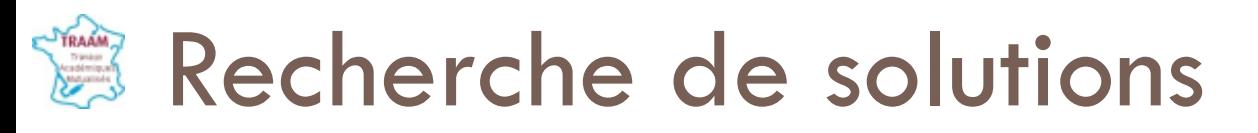

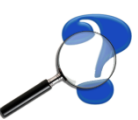

### **Quelles solutions pour acquérir des données ?**

- **u** Un capteur lumineux, un capteur de température
- **u** Une démarche expérimentale
- **des résultats**

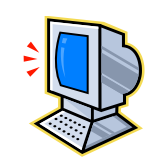

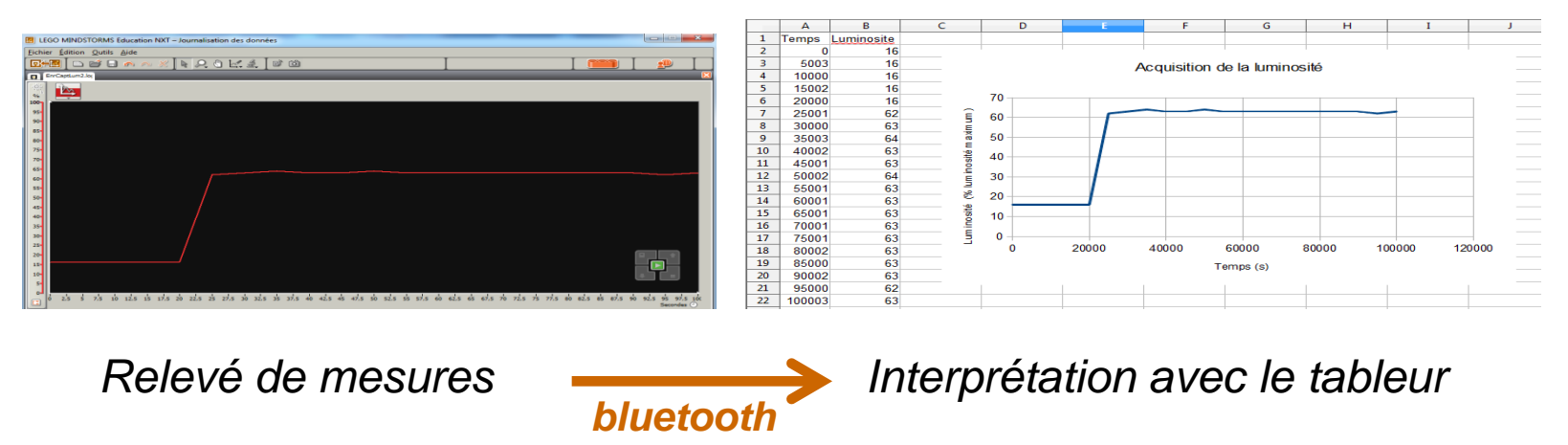

■ Un compte-rendu d'expérience et des conclusions

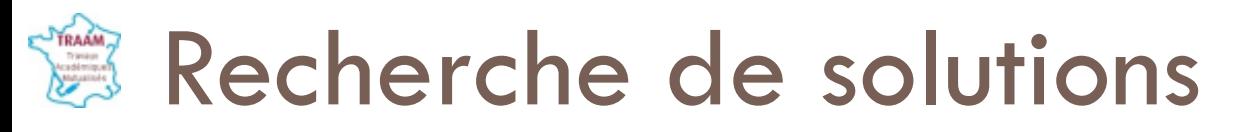

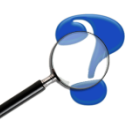

- **Quel chassis pour embarquer les différents éléments (brique NXT, capteurs) ?**
	- **Réalisation de maquettes (carton, ...)**
	- Maquette virtuelle avec modélisation du chassis ([Google Sketchup](Robot 1.skp) ou Inventor)

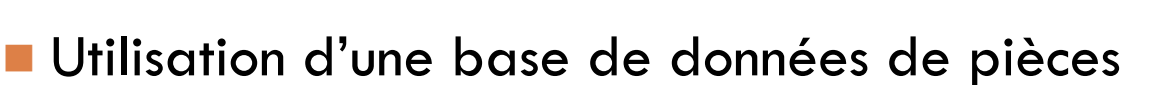

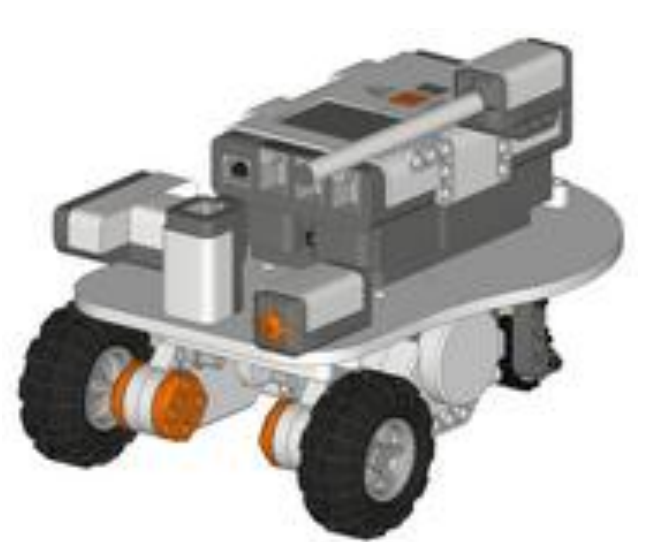

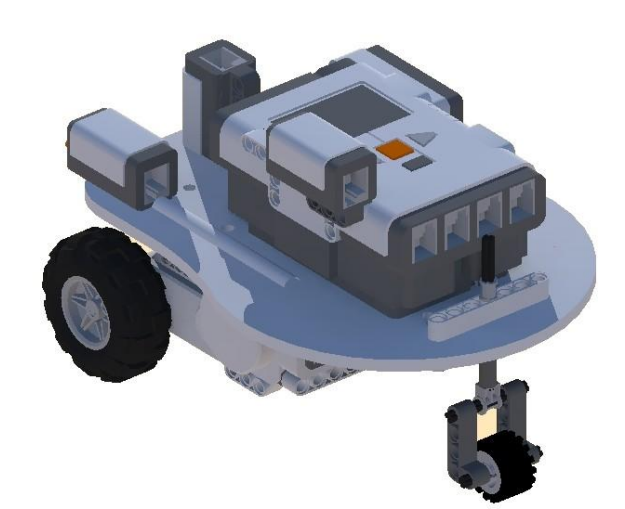

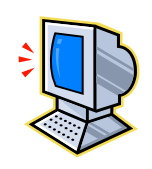

## **● Programmation : suivre un parcours**

- *20*
- Plusieurs modes de **programmation** possibles :
	- suivre un chemin en programmant des distances à parcourir
	- **¤** [suivre la ligne tracée au sol](Robot-FT.wmv)
	- **a** [avancer en évitant les obstacles, les murs](robot_malraux.wmv)

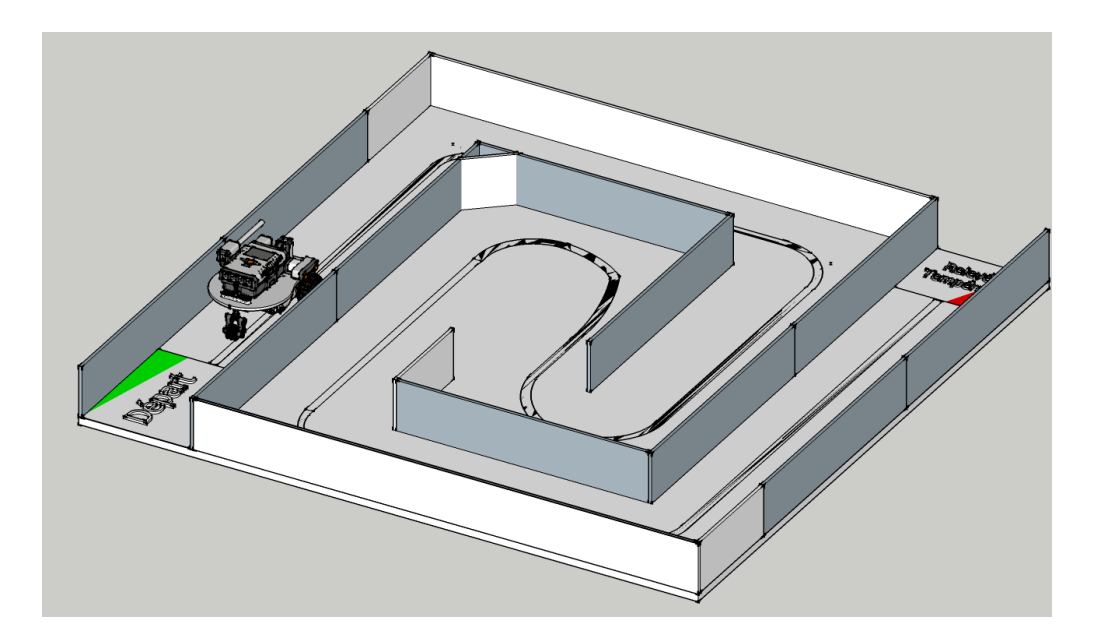

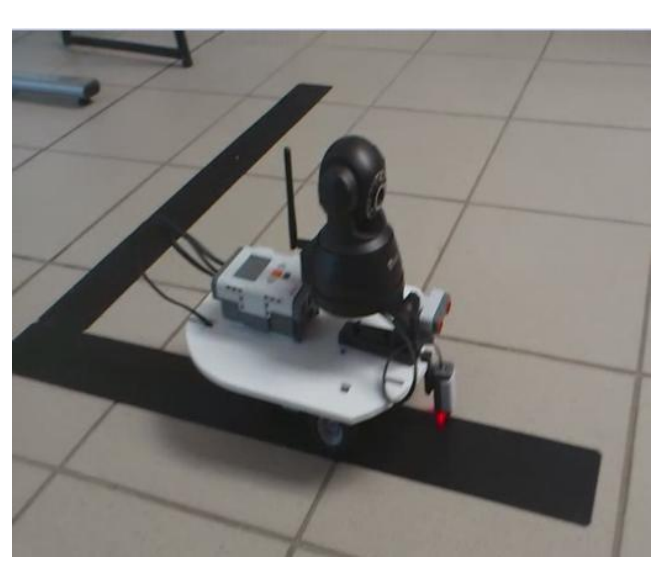

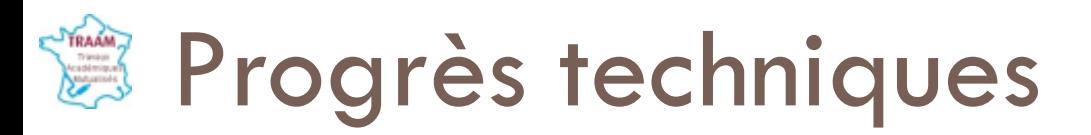

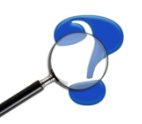

- $\Box$  Inventions en rapport avec le robot
	- **E** Recherches d'informations (objets d'époques différentes, fonction, principe de fonctionnement, progrès, inventions)
	- **Exted Frise chronologique avec [mytoolspace](http://www.mytoolspace.net/)**

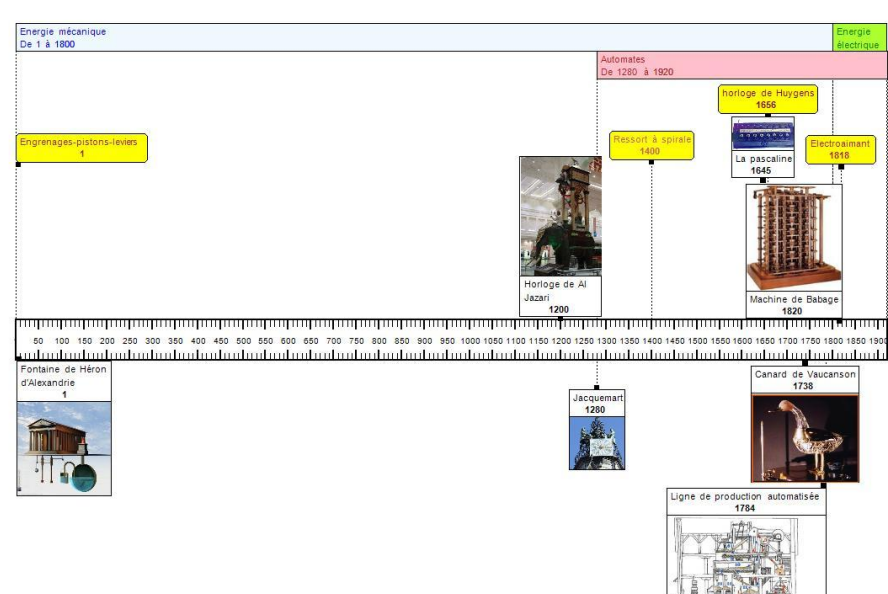

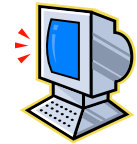

*Dijon*

# **B** Des outils de travail collaboratif

#### *22*

### Les **espaces numériques de travail** des établissements (CLOE ou Liberscol)

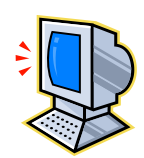

### Des **espaces collaboratifs accessibles en ligne** *(ex : TeamLAB)*

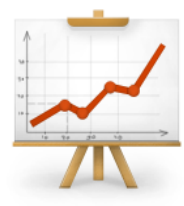

#### **Projets**

Constituez les équipes, assignez les tâches. Planifiez les jalons des projets, suivez l'activité à travers les projets, générez les rapports.

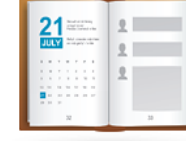

#### **CRM**

Gérez vos relations avec les clients, identifiez les contacts prioritaires, suivez l'historique de la communication et la performance des ventes

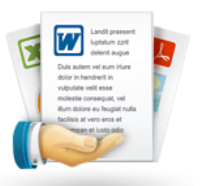

#### Documents

Créez, modifiez, enregistrez et partagez des documents sur votre portail. Importez la base de documents depuis Google Docs, Zoho et Box.net

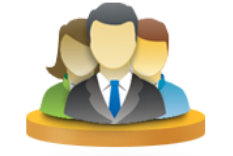

#### Communauté

Consultez l'information sur les utilisateurs. postez dans les blogs et forums. Partagez les photos, les signets et les pages Wiki.

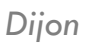

■ Nécessitent une identification avec adresse électronique → *quelle adresse pour les élèves ?*

## **Déroulement des activités**

Centre d'Intérêt n°2

Système mobile d'exploration

Séquence : Rechercher des solutions techniques

#### Durée : 4 séances

#### Connaissances et Capacités :

- **Solution technique** 
	- o Proposer des solutions techniques qui réalisent une même fonction (3)
	- o Choisir et réaliser une ou plusieurs solutions techniques permettant de réaliser une fonction donnée  $(3)$

#### Compétences du socle commun :

- ⇒ Compétence 3 Pratiquer une démarche scientifique, résoudre des problèmes
	- Raisonner, argumenter, pratiquer une démarché expérimentale ou technologique pour démontrer
		- > Proposer une démarche de résolution, exploiter les résultats

#### Conditions de réalisation :

- Matériel <sup>-</sup>
	- activité « capteur » : postes informatiques avec logiciel NXT-brique NXT 4 capteurs ۰ (photosensible, ultrasons, tactile – sonore) – un moteur – obstacles (bandes de carton de hauteurs différentes)
	- activité « déplacer » :

#### Activité « Quelles solutions pour détecter un obstacle ? »  $\rightarrow$  3 groupes

- 1. Mise en situation : Le robot doit permettre de détecter des obstacles
- 2. A quoi servent les capteurs ?

## Des structurations de connaissance

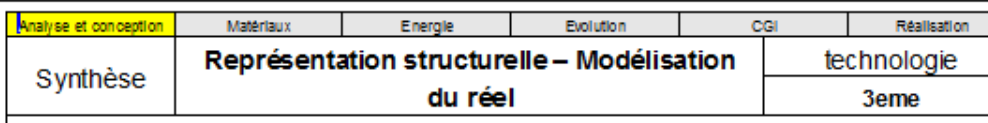

Lorsqu'on conçoit un objet technique, il existe différentes représentations qui permettent de comprendre son fonctionnement, de le visualiser... Tous ces éléments font partie de la conception de l'objet.

En fonction du résultat attendu, plusieurs logiciels nous permettent de visualiser les objets de différentes manière

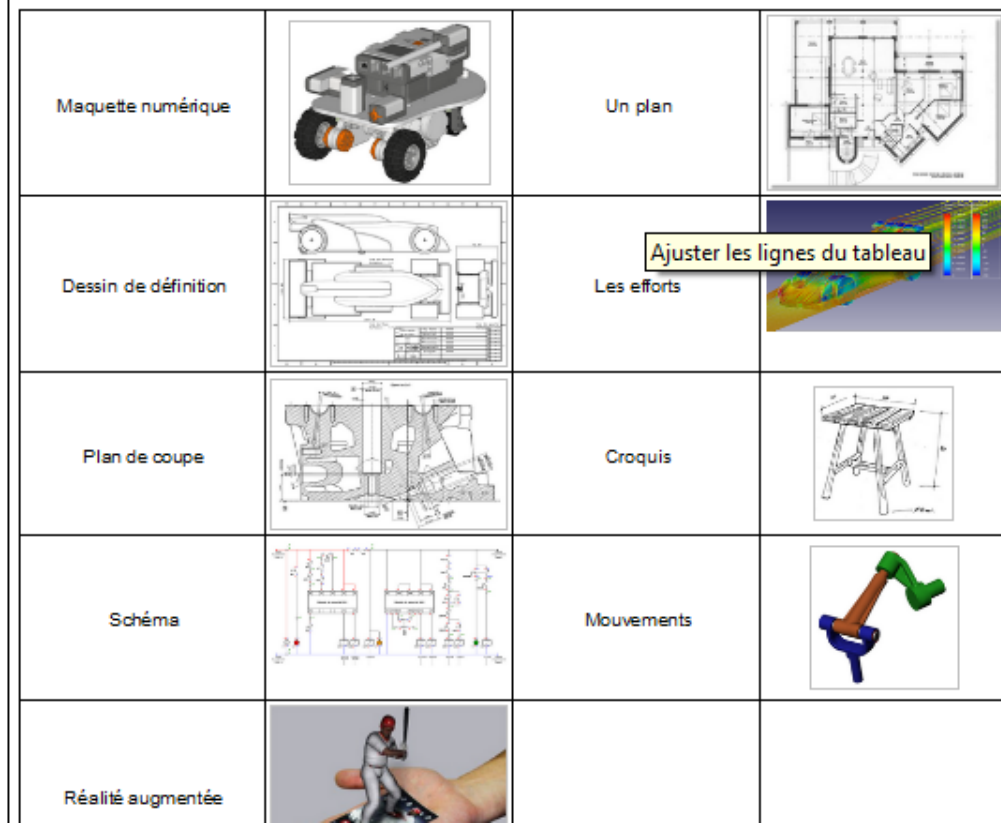

*Dijon*

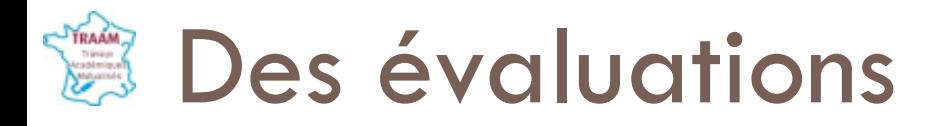

Sous forme d'un document Didapage à renseigner ?

Sous forme de QCM ?

Des connaissances mais aussi des capacités

En lien avec les compétences du socle

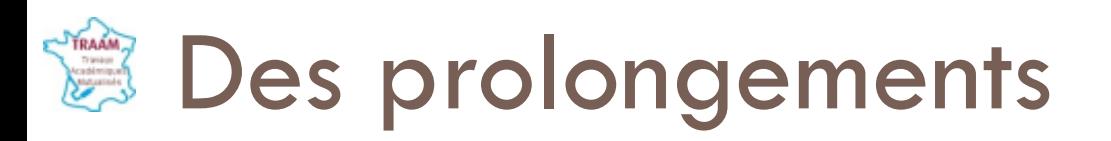

- *26*
- □ Transmission d'information par envoi de mel suite à un événement (ex : validation de passage ou de retour à la base)  $\rightarrow$  BoitierTCW110
- Un **défi robot NXT** pour les collèges de l'académie prévu le 14 juin dans un département (58)
	- avec trois défis (deux travaillés en classe et un défi « surprise »)
	- Une présentation multimédia de la démarche de projet suivie
	- Un stand de présentation de l'équipe et du robot

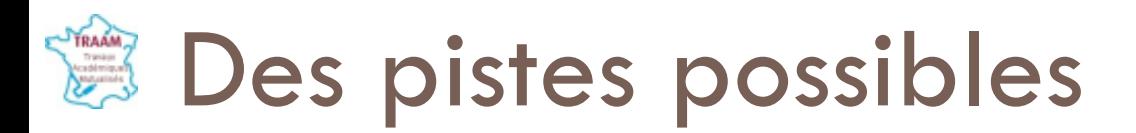

### **Utilisation du logiciel Roboprog** pour simuler un programme de déplacement du robot sur un terrain virtuel (cas d'une programmation pas à pas)

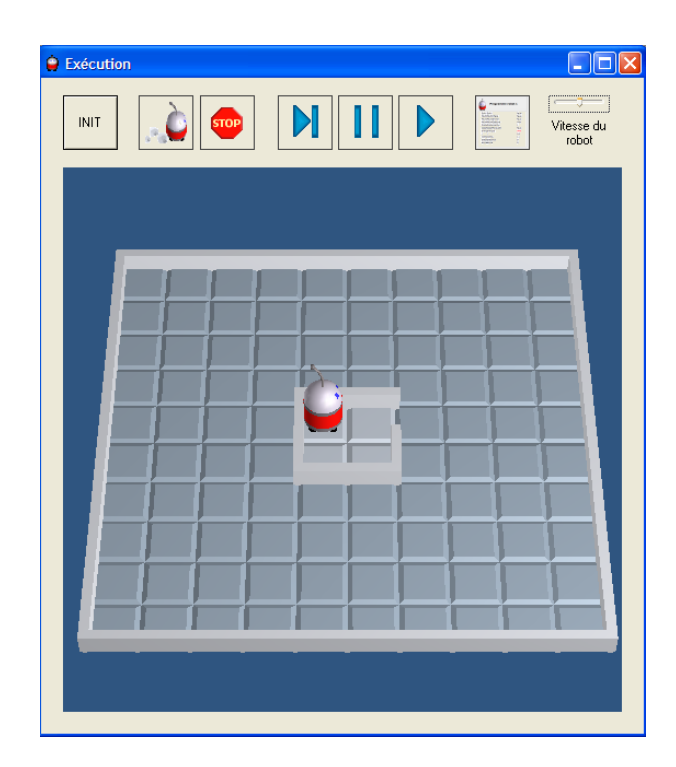

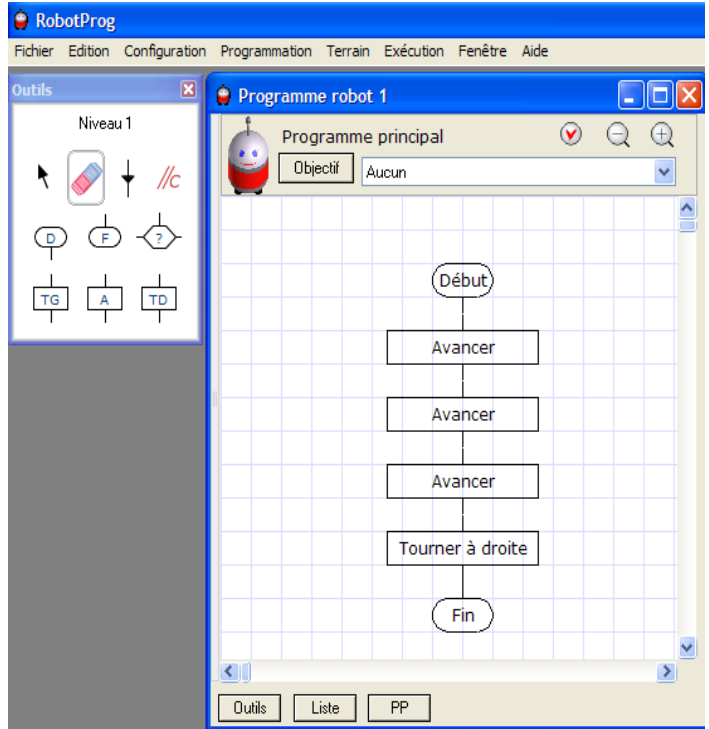

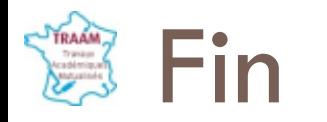

### □ Finalisation pour fin mai 2012 **n** Mise en ligne sur le site académique juin 2012

*Pour le groupe Traam – C. Dubos Bacherot*

Plateforme de formation<http://heberge1.ac-dijon.fr/techno/courses/TRAAM2012/>